## **Maple User Guide Tutorial**

Thank you enormously much for downloading **Maple User Guide Tutorial**.Most likely you have knowledge that, people have see numerous time for their favorite books past this Maple User Guide Tutorial, but stop in the works in harmful downloads.

Rather than enjoying a fine PDF like a cup of coffee in the afternoon, instead they juggled considering some harmful virus inside their computer. **Maple User Guide Tutorial** is to hand in our digital library an online entry to it is set as public so you can download it instantly. Our digital library saves in multiple countries, allowing you to acquire the most less latency era to download any of our books similar to this one. Merely said, the Maple User Guide Tutorial is universally compatible later any devices to read.

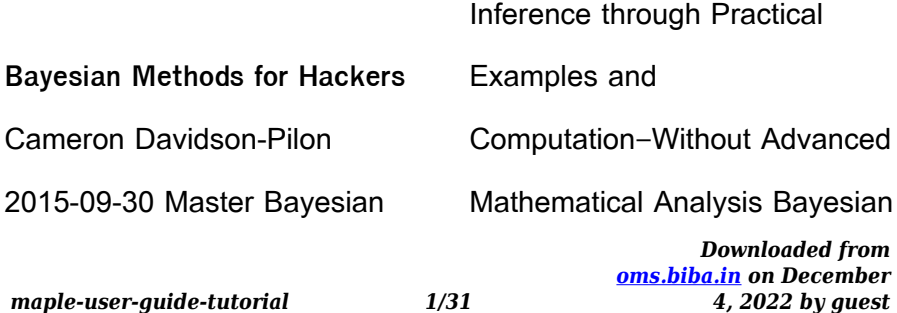

methods of inference are deeply natural and extremely powerful. However, most discussions of Bayesian inference rely on intensely complex mathematical analyses and artificial examples, making it inaccessible to anyone without a strong mathematical background. Now, though, Cameron Davidson-Pilon introduces Bayesian inference from a computational perspective, bridging theory to practice–freeing you to get results using computing power. Bayesian Methods for Hackers illuminates Bayesian inference through probabilistic programming with the powerful PyMC language and the closely

*Downloaded from* related Python tools NumPy, SciPy, and Matplotlib. Using this approach, you can reach effective solutions in small increments, without extensive mathematical intervention. Davidson-Pilon begins by introducing the concepts underlying Bayesian inference, comparing it with other techniques and guiding you through building and training your first Bayesian model. Next, he introduces PyMC through a series of detailed examples and intuitive explanations that have been refined after extensive user feedback. You'll learn how to use the Markov Chain Monte Carlo algorithm, choose appropriate sample sizes and

*[oms.biba.in](https://oms.biba.in) on December*

*4, 2022 by guest*

*maple-user-guide-tutorial 2/31*

priors, work with loss functions, and apply Bayesian inference in domains ranging from finance to marketing. Once you've mastered these techniques. you'll constantly turn to this guide for the working PyMC code you need to jumpstart future projects. Coverage includes • Learning the Bayesian "state of mind" and its practical implications • Understanding how computers perform Bayesian inference • Using the PyMC Python library to program Bayesian analyses • Building and debugging models with PyMC • Testing your model's "goodness of fit" • Opening the "black box" of the Markov Chain Monte Carlo

algorithm to see how and why it works • Leveraging the power of the "Law of Large Numbers"

• Mastering key concepts, such as clustering, convergence, autocorrelation, and thinning • Using loss functions to measure an estimate's weaknesses based on your goals and desired outcomes • Selecting appropriate priors and understanding how their influence changes with dataset size • Overcoming the "exploration versus exploitation" dilemma: deciding when "pretty good" is good enough • Using Bayesian inference to improve A/B testing • Solving data science

problems when only small

*Downloaded from [oms.biba.in](https://oms.biba.in) on December 4, 2022 by guest*

*maple-user-guide-tutorial 3/31*

amounts of data are available Cameron Davidson-Pilon has worked in many areas of applied mathematics, from the evolutionary dynamics of genes and diseases to stochastic modeling of financial prices. His contributions to the open source community include lifelines, an implementation of survival analysis in Python. Educated at the University of Waterloo and at the Independent University of Moscow, he currently works with the online commerce leader Shopify.

**Getting Started with Maple** Douglas B. Meade 2009-03-23 The purpose of this guide is to give a quick introduction on how to use Maple. It primarily covers

*Downloaded from* Maple 12, although most of the guide will work with earlier versions of Maple. Also, throughout this guide, we will be suggesting tips and diagnosing common problems that users are likely to encounter. This should make the learning process smoother. This guide is designed as a self-study tutorial to learn Maple. Our emphasis is on getting you quickly up to speed. This guide can also be used as a supplement (or reference) for students taking a mathematics (or science) course that requires use of Maple, such as Calculus, Multivariable Calculus, Advanced Calculus, Linear Algebra, Discrete Mathematics,

*[oms.biba.in](https://oms.biba.in) on December*

*4, 2022 by guest*

*maple-user-guide-tutorial 4/31*

Modeling, or Statistics. **Maple User Manual** 2007 **Think Julia** Ben Lauwens 2019-04-05 If you're just learning how to program, Julia is an excellent JIT-compiled, dynamically typed language with a clean syntax. This handson guide uses Julia 1.0 to walk you through programming one step at a time, beginning with basic programming concepts before moving on to more advanced capabilities, such as creating new types and multiple dispatch. Designed from the beginning for high performance, Julia is a general-purpose language ideal for not only numerical analysis and computational science but also

*Downloaded from* web programming and scripting. Through exercises in each chapter, you'll try out programming concepts as you learn them. Think Julia is perfect for students at the high school or college level as well as self-learners and professionals who need to learn programming basics. Start with the basics, including language syntax and semantics Get a clear definition of each programming concept Learn about values, variables, statements, functions, and data structures in a logical progression Discover how to work with files and databases Understand types, methods, and multiple dispatch Use

*[oms.biba.in](https://oms.biba.in) on December*

*4, 2022 by guest*

*maple-user-guide-tutorial 5/31*

debugging techniques to fix syntax, runtime, and semantic errors Explore interface design and data structures through case studies

**A Guide to MATLAB** Brian R. Hunt 2006-06-08 This is a short, focused introduction to MATLAB, a comprehensive software system for mathematical and technical computing. It contains concise explanations of essential MATLAB commands, as well as easily understood instructions for using MATLAB's programming features, graphical capabilities, simulation models, and rich desktop interface. Written for MATLAB 7, it can also be used with earlier (and

*Downloaded from [oms.biba.in](https://oms.biba.in) on December* later) versions of MATLAB. This book teaches how to graph functions, solve equations, manipulate images, and much more. It contains explicit instructions for using MATLAB's companion software, Simulink, which allows graphical models to be built for dynamical systems. MATLAB's new "publish" feature is discussed, which allows mathematical computations to be combined with text and graphics, to produce polished, integrated, interactive documents. For the beginner it explains everything needed to start using MATLAB, while experienced users making the switch to MATLAB 7 from an earlier version will also find

*4, 2022 by guest*

much useful information here. **MATLAB Guide** Desmond J. Higham 2000-01-01 Mathematics of Computing -- Mathematical Software. First Leaves: A Tutorial Introduction to Maple V Bruce W. Char 2012-12-06 This tutorial shows how to use Maple both as a calculator with instant access to hundreds of highlevel math routines and as a programming language for more demanding tasks. It covers topics such as the basic data types and statements in the Maple language. It explains the differences between numeric computation and symbolic computation and illustrates how both are used in Maple.

*Downloaded from [oms.biba.in](https://oms.biba.in) on December* Extensive "how-to" examples are used throughout the tutorial to show how common types of calculations can be expressed easily in Maple. The manual also uses many graphics examples to illustrate the way in which 2D and 3D graphics can aid in understanding the behavior of functions. **Statistics with Maple** John Arthur Rafter 2003-01-03 Statistics with Maple is a practical guide for engineers, statisticians, business professionals and others who use the Maple software package and who wish to use it to produce numerical summaries, make graphical displays, and perform statistical

*4, 2022 by guest*

*maple-user-guide-tutorial 7/31*

inference. The book and software package is unique in its focus on using Maple for statistical methodology. This tutorial and reference manual assumes that readers have a basic knowledge of statistics and a familiarity with Maple. \* When a statistical concept is introduced, the appropriate Maple syntax is provided along with a straightforward, workedout example \* Authors provide over 150 procedures on a CD-ROM that is packaged with the book \* Users are invited to copy the code into Maple worksheets and modify it for their own use Differential Equations with Maple V Martha L. Abell 2000 Through the use of numerous

*Downloaded from* examples that illustrate how to solve important applications using Maple V, Release 2, this book provides readers with a solid, hands-on introduction to ordinary and partial differental equations. Includes complete coverage of constructing and numerically computing and approximating solutions to ordinary and partial equations. Maple User's Guide Bruce W. Char 1985 **First Leaves** Bruce W. Char 1992 Understanding Maple Ian Thompson 2016-11-14 This book explains the key features of Maple, with a focus on showing how things work, and how to avoid common

*maple-user-guide-tutorial 8/31*

*[oms.biba.in](https://oms.biba.in) on December 4, 2022 by guest* problems.

Maple V Waterloo Maple Incorporated 1997-12-12 Release 5

**Maple By Example** Martha L. L. Abell 2005-04-28 Maple by Example, Third Edition, is a reference/text for beginning and experienced students, professional engineers, and other Maple users. This new edition has been updated to be compatible with the most recent release of the Maple software. Coverage includes built-in Maple commands used in courses and practices that involve calculus, linear algebra, business mathematics, ordinary and partial differential equations, numerical methods,

*Downloaded from [oms.biba.in](https://oms.biba.in) on December* graphics and more. \* Updated coverage of Maple features and functions \* Backwards compatible for all versions \* New applications from a variety of fields, including biology, physics and engineering \* Expanded topics with many additional examples Principles of Object-Oriented Modeling and Simulation with Modelica 2.1 Peter Fritzson 2010-08-31 Provides an introduction to modern objectoriented design principles and applications for the fast-growing area of modeling and simulation Covers the topic of multidomain system modeling and design with applications that have components from several

*4, 2022 by guest*

*maple-user-guide-tutorial 9/31*

areas Serves as a reference for the Modelica language as well as a comprehensive overview of application model libraries for a number of application domains **Encyclopedia of Microcomputers** Allen Kent 1995-10-13 Strategies in the Microprocessor Industry to Teaching Critical Thinking and Problem Solving A First Course in Scientific Computing Rubin H. Landau 2011-10-30 This book offers a new approach to introductory scientific computing. It aims to make students comfortable using computers to do science, to provide them with the computational tools and knowledge they need throughout their college careers

*Downloaded from* and into their professional careers, and to show how all the pieces can work together. Rubin Landau introduces the requisite mathematics and computer science in the course of realistic problems, from energy use to the building of skyscrapers to projectile motion with drag. He is attentive to how each discipline uses its own language to describe the same concepts and how computations are concrete instances of the abstract. Landau covers the basics of computation, numerical analysis, and programming from a computational science perspective. The first part of the printed book uses the problem-

*maple-user-guide-tutorial 10/31*

*[oms.biba.in](https://oms.biba.in) on December 4, 2022 by guest* solving environment Maple as its context, with the same material covered on the accompanying CD as both Maple and Mathematica programs; the second part uses the compiled language Java, with equivalent materials in Fortran90 on the CD; and the final part presents an introduction to LaTeX replete with sample files. Providing the essentials of computing, with practical examples, A First Course in Scientific Computing adheres to the principle that science and engineering students learn computation best while sitting in front of a computer, book in hand, in trialand-error mode. Not only is it

*Downloaded from [oms.biba.in](https://oms.biba.in) on December* an invaluable learning text and an essential reference for students of mathematics, engineering, physics, and other sciences, but it is also a consummate model for future textbooks in computational science and engineering courses. A broad spectrum of computing tools and examples that can be used throughout an academic career Practical computing aimed at solving realistic problems Both symbolic and numerical computations A multidisciplinary approach: science + math + computer science Maple and Java in the book itself; Mathematica, Fortran90, Maple and Java on the accompanying CD in an

*4, 2022 by guest*

*maple-user-guide-tutorial 11/31*

interactive workbook format PlantYou Carleigh Bodrug 2022-02-15 INSTANT NEW YORK TIMES BESTSELLER Plant-based eating doesn't have to be complicated! The delicious recipes in this easy-to-follow cookbook are guaranteed to keep you inspired and motivated. Enter PlantYou, the ridiculously easy plant-based, oil-free cookbook with over 140+ healthy vegan recipes for breakfast, lunch, dinner, cheese sauces, salad dressings, dessert and more! In her eagerly anticipated debut cookbook, Carleigh Bodrug, the Founder of the wildly popular social media community PlantYou, provides readers with

*Downloaded from [oms.biba.in](https://oms.biba.in) on December* the ultimate full color guidebook that makes plant-based meal planning, grocery shopping and cooking a breeze. With every single recipe, you will find a visual infographic marking the ingredients you need, making it easy to shop, determine portion sizes, and dive into the delicious and nutritious dishes. Get ready for mouthwatering dishes like Chocolate Chip Banana Bread Breakfast Cookies, Best Ever Cauli Wings, and the Big BOSS Burrito that you simply won't believe are made from plants. "An instant kitchen classic…In your quest to find delicious food that also promotes health, both human health and the health of

*4, 2022 by guest*

*maple-user-guide-tutorial 12/31*

the planet and the animals we share our world with, you've come to the right place." —from the foreword by Dr. Will **Bulsiewicz** 

The Crown Maple Guide to Maple Syrup Robb Turner 2016-10-18 Sixty-five sweet and savory recipes, plus tons of tips, trivia, and photos! This is the ultimate guide to maple syrup, with Sixty-five recipes, instructions on tapping and evaporating, and an overview of the fascinating history of maple syrup in the United States. Not just a cookbook, it offers a comprehensive look into the world of maple syrup, complete with archival images and tutorials on the process. With

*Downloaded from* recipes for maple-pecan sticky buns, maple-glazed duck, maple lemon bars, and much more, this beautifully illustrated guide comes from the producers of Crown Maple, a leading organic maple syrup—carried by gourmet food markets and used in many of the world's best kitchens, including NoMad, Eleven Madison Park, Bouchon, Lincoln, and more. **Computer Algebra** Wolfram Koepf 2021-08-12 This textbook offers an algorithmic introduction to the field of computer algebra. A leading expert in the field, the author guides readers through numerous hands-on tutorials

*[oms.biba.in](https://oms.biba.in) on December*

*4, 2022 by guest*

*maple-user-guide-tutorial 13/31*

designed to build practical skills and algorithmic thinking. This implementation-oriented approach equips readers with versatile tools that can be used to enhance studies in mathematical theory, applications, or teaching. Presented using Mathematica code, the book is fully supported by downloadable sessions in Mathematica, Maple, and Maxima. Opening with an introduction to computer algebra systems and the basics of programming mathematical algorithms, the book goes on to explore integer arithmetic. A chapter on modular arithmetic completes the number-theoretic foundations, which are then

applied to coding theory and cryptography. From here, the focus shifts to polynomial arithmetic and algebraic numbers, with modern algorithms allowing the efficient factorization of polynomials. The final chapters offer extensions into more advanced topics: simplification and normal forms, power series, summation formulas, and integration. Computer Algebra is an indispensable resource for mathematics and computer science students new to the field. Numerous examples illustrate algorithms and their implementation throughout, with online support materials to encourage hands-on

> *Downloaded from [oms.biba.in](https://oms.biba.in) on December 4, 2022 by guest*

exploration. Prerequisites are minimal, with only a knowledge of calculus and linear algebra assumed. In addition to classroom use, the elementary approach and detailed index make this book an ideal reference for algorithms in computer algebra. SPSS: Stats Practically Short and Simple Miss Maple's Seeds Eliza Wheeler 2013-04-04 Fans of Miss Rumphius will adore this gorgeous picture book which introduces the kind, natureloving Miss Maple, who celebrates the miracle in each seed. Miss Maple gathers lost seeds that haven't yet found a place to sprout. She takes them

on field trips to explore places to grow. In her cozy maple tree house, she nurtures them; keeping them safe and warm until it's time for them to find roots of their own, and grow into the magnificent plants they're destined to become. Eliza Wheeler's luminous paintings feature gorgeous landscapes, lush foliage and charming details. Her tender story celebrates the potential found in each seed—since even the grandest tree and most brilliant flower had to grow from the smallest of seeds. Celebrate every season with Miss Maple, from Earth Day to graduations to harvest festivals.

**Maple Reference Manual** Bruce

*Downloaded from [oms.biba.in](https://oms.biba.in) on December 4, 2022 by guest*

## W. Char 1988

**Mathematical Methods for Physics and Engineering** K. F. Riley 2006-03-13 The third edition of this highly acclaimed undergraduate textbook is suitable for teaching all the mathematics for an undergraduate course in any of the physical sciences. As well as lucid descriptions of all the topics and many worked examples, it contains over 800 exercises. New stand-alone chapters give a systematic account of the 'special functions' of physical science, cover an extended range of practical applications of complex variables, and give an introduction to quantum

operators. Further tabulations, of relevance in statistics and numerical integration, have been added. In this edition, half of the exercises are provided with hints and answers and, in a separate manual available to both students and their teachers, complete worked solutions. The remaining exercises have no hints, answers or worked solutions and can be used for unaided homework; full solutions are available to instructors on a password-protected web site, www.cambridge.org/978052167 9718. Introduction to Maple Andre HECK 2012-12-06 The fully

revised edition of this best-

*Downloaded from [oms.biba.in](https://oms.biba.in) on December 4, 2022 by guest*

*maple-user-guide-tutorial 16/31*

selling title presents the modern computer algebra system Maple. It teaches the reader not only what can be done by Maple, but also how and why it can be done. The book provides the necessary background for those who want the most of Maple or want to extend its built-in knowledge, containing both elementary and more sophisticated examples as well as many exercises. **Applied Abstract Algebra with MapleTM and MATLAB®** Richard Klima 2015-11-18 Applied Abstract Algebra with MapleTM and MATLAB® provides an in-depth introduction to real-world abstract algebraic problems.

*Downloaded from [oms.biba.in](https://oms.biba.in) on December* This popular textbook covers a variety of topics including block designs, coding theory, cryptography, and counting techniques, including Pólya's and Burnside's theorems. The book also includes a concise review of all prerequisite advanced mathematics. The use of sophisticated mathematical software packages such as MapleTM and MATLAB® allows students to work though realistic examples without having to struggle with extensive computations. Notable additions to the third edition include expanded contemporary applications, coverage of the two-message problem, and a

*4, 2022 by guest*

*maple-user-guide-tutorial 17/31*

full chapter on symmetry in Western music. Several other parts of the book were also updated, including some MATLAB sections due to their adoption of the MuPAD computer algebra system since the last edition. This edition also contains more than 100 new exercises. This new edition includes the two most widely used mathematical software packages. It builds upon the successful previous editions, favored by instructors and students alike. Advanced Problem Solving with Maple William P. Fox

2019-05-29 Problem Solving is essential to solve real-world problems. Advanced Problem

Solving with Maple: A First Course applies the mathematical modeling process by formulating, building, solving, analyzing, and criticizing mathematical models. It is intended for a course introducing students to mathematical topics they will revisit within their further studies. The authors present mathematical modeling and problem-solving topics using Maple as the computer algebra system for mathematical explorations, as well as obtaining plots that help readers perform analyses. The book presents cogent applications that demonstrate an effective use of Maple, provide

> *Downloaded from [oms.biba.in](https://oms.biba.in) on December 4, 2022 by guest*

discussions of the results obtained using Maple, and stimulate thought and analysis of additional applications. Highlights: The book's realworld case studies prepare the student for modeling applications Bridges the study of topics and applications to various fields of mathematics, science, and engineering Features a flexible format and tiered approach offers courses for students at various levels The book can be used for students with only algebra or calculus behind them About the authors: Dr. William P. Fox is an emeritus professor in the Department of Defense Analysis at the Naval Postgraduate

School. Currently, he is an adjunct professor, Department of Mathematics, the College of William and Mary. He received his Ph.D. at Clemson University and has many publications and scholarly activities including twenty books and over one hundred and fifty journal articles. William C. Bauldry, Prof. Emeritus and Adjunct Research Prof. of Mathematics at Appalachian State University, received his PhD in Approximation Theory from Ohio State. He has published many papers on pedagogy and technology, often using Maple, and has been the PI of several NSF-funded projects incorporating technology and

> *Downloaded from [oms.biba.in](https://oms.biba.in) on December 4, 2022 by guest*

*maple-user-guide-tutorial 19/31*

modeling into math courses. He currently serves as Associate Director of COMAP's Math Contest in Modeling (MCM). Nonlinear Dynamics Marc R Roussel 2019-05-01 This book uses a hands-on approach to nonlinear dynamics using commonly available software, including the free dynamical systems software Xppaut, Matlab (or its free cousin, Octave) and the Maple symbolic algebra system. Detailed instructions for various common procedures, including bifurcation analysis using the version of AUTO embedded in Xppaut, are provided. This book also provides a survey that can be taught in a single academic

term covering a greater variety of dynamical systems (discrete versus continuous time, finite versus infinite-dimensional, dissipative versus conservative) than is normally seen in introductory texts. Numerical computation and linear stability analysis are used as unifying themes throughout the book. Despite the emphasis on computer calculations, theory is not neglected, and fundamental concepts from the field of nonlinear dynamics such as solution maps and invariant manifolds are presented. **Maple User Manual** 2011 Maple er et teknisk beregnings- og dokumentationsprogram og en on-line test- og

> *Downloaded from [oms.biba.in](https://oms.biba.in) on December 4, 2022 by guest*

*maple-user-guide-tutorial 20/31*

evalueringsløsning. Symbolic Mathematics for Chemists Fred Senese 2018-11-05 An essential guide to using Maxima, a popular open source symbolic mathematics engine to solve problems, build models, analyze data and explore fundamental concepts Symbolic Mathematics for Chemists offers students of chemistry a guide to Maxima, a popular open source symbolic mathematics engine that can be used to solve problems, build models, analyze data, and explore fundamental chemistry concepts. The author  $-$  a noted expert in the field — focuses on the analysis of experimental data obtained in a laboratory

setting and the fitting of data and modeling experiments. The text contains a wide variety of illustrative examples and applications in physical chemistry, quantitative analysis and instrumental techniques. Designed as a practical resource, the book is organized around a series of worksheets that are provided in a companion website. Each worksheet has clearly defined goals and learning objectives and a detailed abstract that provides motivation and context for the material. This important resource: Offers an text that shows how to use popular symbolic mathematics engines to solve problems Includes a

> *Downloaded from [oms.biba.in](https://oms.biba.in) on December 4, 2022 by guest*

series of worksheet that are prepared in Maxima Contains step-by-step instructions written in clear terms and includes illustrative examples to enhance critical thinking, creative problem solving and the ability to connect concepts in chemistry Offers hints and case studies that help to master the basics while proficient users are offered more advanced avenues for exploration Written for advanced undergraduate and graduate students in chemistry and instructors looking to enhance their lecture or lab course with symbolic mathematics materials, Symbolic Mathematics for Chemists: A Guide for Maxima

Users is an essential resource for solving and exploring quantitative problems in chemistry. **Programming for Computations - Python** Svein Linge 2016-07-25 This book presents computer programming as a key method for solving mathematical problems. There are two versions of the book, one for MATLAB and one for Python. The book was inspired by the Springer book TCSE 6: A Primer on Scientific Programming with Python (by Langtangen), but the style is more accessible and concise, in keeping with the needs of engineering students. The book outlines the shortest possible

*Downloaded from [oms.biba.in](https://oms.biba.in) on December 4, 2022 by guest*

*maple-user-guide-tutorial 22/31*

path from no previous experience with programming to a set of skills that allows the students to write simple programs for solving common mathematical problems with numerical methods in engineering and science courses. The emphasis is on generic algorithms, clean design of programs, use of functions, and automatic tests for verification. Maple 6 K. M. Heal 2000 **Dynamical Systems with Applications Using Maple** Stephen Lynch 2014-01-15

**The Maple Book** Frank Garvan 2001-11-28 Maple is a very powerful computer algebra system used by students,

educators, mathematicians, statisticians, scientists, and engineers for doing numerical and symbolic computations. Greatly expanded and updated from the author's MAPLE V Primer, The MAPLE Book offers extensive coverage of the latest version of this outstanding software package, MAPLE 7.0 The MAPLE Book serves both as an introduction to Maple and as a reference. Organized according to level and subject area of mathematics, it first covers the basics of high school algebra and graphing, continues with calculus and differential equations then moves on to more advanced topics, such as linear algebra, vector calculus,

> *Downloaded from [oms.biba.in](https://oms.biba.in) on December 4, 2022 by guest*

*maple-user-guide-tutorial 23/31*

complex analysis, special functions, group theory, number theory and combinatorics. The MAPLE Book includes a tutorial for learning the Maple programming language. Once readers have learned how to program, they will appreciate the real power of Maple. The convenient format and straightforward style of The MAPLE Book let users proceed at their own pace, practice with the examples, experiment with graphics, and learn new functions as they need them. All of the Maple commands used in the book are available on the Internet, as are links to various other files referred to in the book. Whatever your level of

expertise, you'll want to keep The MAPLE Book next to your computer.

*Downloaded from [oms.biba.in](https://oms.biba.in) on December 4, 2022 by guest* **Maple** Bernard V Liengme 2019-06-04 Maple is a comprehensive symbolic mathematics application which is well suited for demonstrating physical science topics and solving associated problems. Because Maple is such a rich application, it has a somewhat steep learning curve. Most existing texts concentrate on mathematics; the Maple help facility is too detailed and lacks physical science examples, many Maple-related websites are out of date giving readers information on older Maple versions. This book records the

*maple-user-guide-tutorial 24/31*

author's journey of discovery; he was familiar with SMath but not with Maple and set out to learn the more advanced application. It leads readers through the basic Maple features with physical science worked examples, giving them a firm base on which to build if more complex features interest them.

**Principles of Linear Algebra With Maple** Kenneth M. Shiskowski 2010-09-28 An accessible introduction to the theoretical and computational aspects of linear algebra using MapleTM Many topics in linear algebra can be computationally intensive, and software programs often serve as

*Downloaded from [oms.biba.in](https://oms.biba.in) on December* important tools for understanding challenging concepts and visualizing the geometric aspects of the subject. Principles of Linear Algebra with Maple uniquely addresses the quickly growing intersection between subject theory and numerical computation, providing all of the commands required to solve complex and computationally challenging linear algebra problems using Maple. The authors supply an informal, accessible, and easy-to-follow treatment of key topics often found in a first course in linear algebra. Requiring no prior knowledge of the software, the book begins with an introduction

*4, 2022 by guest*

*maple-user-guide-tutorial 25/31*

to the commands and programming guidelines for working with Maple. Next, the book explores linear systems of equations and matrices, applications of linear systems and matrices, determinants, inverses, and Cramer's rule. Basic linear algebra topics such as vectors, dot product, cross product, and vector projection are explained, as well as the more advanced topics of rotations in space, rolling a circle along a curve, and the TNB Frame. Subsequent chapters feature coverage of linear transformations from Rn to Rm, the geometry of linear and affine transformations, least squares fits and

*Downloaded from [oms.biba.in](https://oms.biba.in) on December* pseudoinverses, and eigenvalues and eigenvectors. The authors explore several topics that are not often found in introductory linear algebra books, including sensitivity to error and the effects of linear and affine maps on the geometry of objects. The Maple software highlights the topic's visual nature, as the book is complete with numerous graphics in two and three dimensions, animations, symbolic manipulations, numerical computations, and programming. In addition, a related Web site features supplemental material, including Maple code for each chapter's problems, solutions, and color

*4, 2022 by guest*

*maple-user-guide-tutorial 26/31*

versions of the book's figures. Extensively class-tested to ensure an accessible presentation, Principles of Linear Algebra with Maple is an excellent book for courses on linear algebra at the undergraduate level. It is also an ideal reference for students and professionals who would like to gain a further understanding of the use of Maple to solve linear algebra problems.

**Tools of American Mathematics Teaching, 1800–2000** Peggy Aldrich Kidwell 2008-08-11 From the blackboard to the graphing calculator, the tools developed to teach mathematics in America have a

rich history shaped by educational reform, technological innovation, and spirited entrepreneurship. In Tools of American Mathematics Teaching, 1800–2000, Peggy Aldrich Kidwell, Amy Ackerberg-Hastings, and David Lindsay Roberts present the first systematic historical study of the objects used in the American mathematics classroom. They discuss broad tools of presentation and pedagogy (not only blackboards and textbooks, but early twentieth-century standardized tests, teaching machines, and the overhead projector), tools for calculation, and tools for representation and

> *Downloaded from [oms.biba.in](https://oms.biba.in) on December 4, 2022 by guest*

measurement. Engaging and accessible, this volume tells the stories of how specific objects such as protractors, geometric models, slide rules, electronic calculators, and computers came to be used in classrooms, and how some disappeared. GNU Octave Jesper Schmidt Hansen 2011-06-21 Today, scientific computing and data analysis play an integral part in most scientific disciplines ranging from mathematics and biology to imaging processing and finance. With GNU Octave you have a highly flexible tool that can solve a vast number of such different problems as complex statistical analysis and dynamical system studies. The

*Downloaded from [oms.biba.in](https://oms.biba.in) on December* GNU Octave Beginner's Guide gives you an introduction that enables you to solve and analyze complicated numerical problems. The book is based on numerous concrete examples and at the end of each chapter you will find exercises to test your knowledge. It's easy to learn GNU Octave, with the GNU Octave Beginner's Guide to hand. Using real-world examples the GNU Octave Beginner's Guide will take you through the most important aspects of GNU Octave. This practical guide takes you from the basics where you are introduced to the interpreter to a more advanced level where you will learn how to build your own

*4, 2022 by guest*

*maple-user-guide-tutorial 28/31*

specialized and highly optimized GNU Octave toolbox package. The book starts by introducing you to work variables like vectors and matrices, demonstrating how to perform simple arithmetic operations on these objects before explaining how to use some of the simple functionality that comes with GNU Octave, including plotting. It then goes on to show you how to write new functionality into GNU Octave and how to make a toolbox package to solve your specific problem. Finally, it demonstrates how to optimize your code and link GNU Octave with C and C++ code enabling you to solve even the most computationally

*Downloaded from* demanding tasks. After reading GNU Octave Beginner's Guide you will be able to use and tailor GNU Octave to solve most numerical problems and perform complicated data analysis with ease. **Applications of Abstract Algebra with Maple and MATLAB, Second Edition** Richard Klima 2006-07-12 Eliminating the need for heavy numbercrunching, sophisticated mathematical software packages open the door to areas like cryptography, coding theory, and combinatorics that are dependent on abstract algebra. Applications of Abstract Algebra with Maple and MATLAB®, Second Edition

*maple-user-guide-tutorial 29/31*

*[oms.biba.in](https://oms.biba.in) on December 4, 2022 by guest* explores these topics and shows how to apply the software programs to abstract algebra and its related fields. Carefully integrating MapleTM and MATLAB®, this book provides an in-depth introduction to real-world abstract algebraic problems. The first chapter offers a concise and comprehensive review of prerequisite advanced mathematics. The next several chapters examine block designs, coding theory, and cryptography while the final chapters cover counting techniques, including Pólya's and Burnside's theorems. Other topics discussed include the Rivest, Shamir, and Adleman

*Downloaded from* (RSA) cryptosystem, digital signatures, primes for security, and elliptic curve cryptosystems. New to the Second Edition Three new chapters on Vigenère ciphers, the Advanced Encryption Standard (AES), and graph theory as well as new MATLAB and Maple sections Expanded exercises and additional research exercises Maple and MATLAB files and functions available for download online and from a CD-ROM With the incorporation of MATLAB, this second edition further illuminates the topics discussed by eliminating extensive computations of abstract algebraic techniques. The clear

*[oms.biba.in](https://oms.biba.in) on December 4, 2022 by guest*

*maple-user-guide-tutorial 30/31*

organization of the book as well as the inclusion of two of the most respected mathematical software packages available make the book a useful tool for students, mathematicians, and computer scientists.

Maple V Waterloo Maple Incorporated 2012-12-06 Maple V Mathematics Learning Guide is the fully revised introductory documentation for Maple V Release 5. It shows how to use Maple V as a calculator with instant access to hundreds of high-level math routines and as a programming language for more demanding or specialized

tasks. Topics include the basic data types and statements in the Maple V language. The book serves as a tutorial introduction and explains the difference between numeric computation and symbolic computation, illustrating how both are used in Maple V Release 5. Extensive "how-to" examples are presented throughout the text to show how common types of calculations can be easily expressed in Maple. Graphics examples are used to illustrate the way in which 2D and 3D graphics can aid in understanding the behaviour of problems.